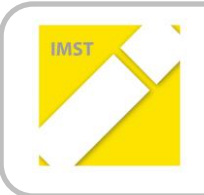

**IMST – Innovationen machen Schulen Top**

Kompetenzorientiertes Lernen mit digitalen Medien

# **ZIM\_MAP://CONCEPT MAPPING IM UNTERRICHT AN DER BERUFSSCHULE LINZ 2**

**ID 1601**

**Projektbericht**

**Projektkoordinator/in Norbert Spindler Vorname & Zuname aller Projektmitarbeiter/-innen Oskar Redhammer, BEd Institution(en) Berufsschule Linz 2**

Linz, Juli 2014

## **INHALTSVERZEICHNIS**

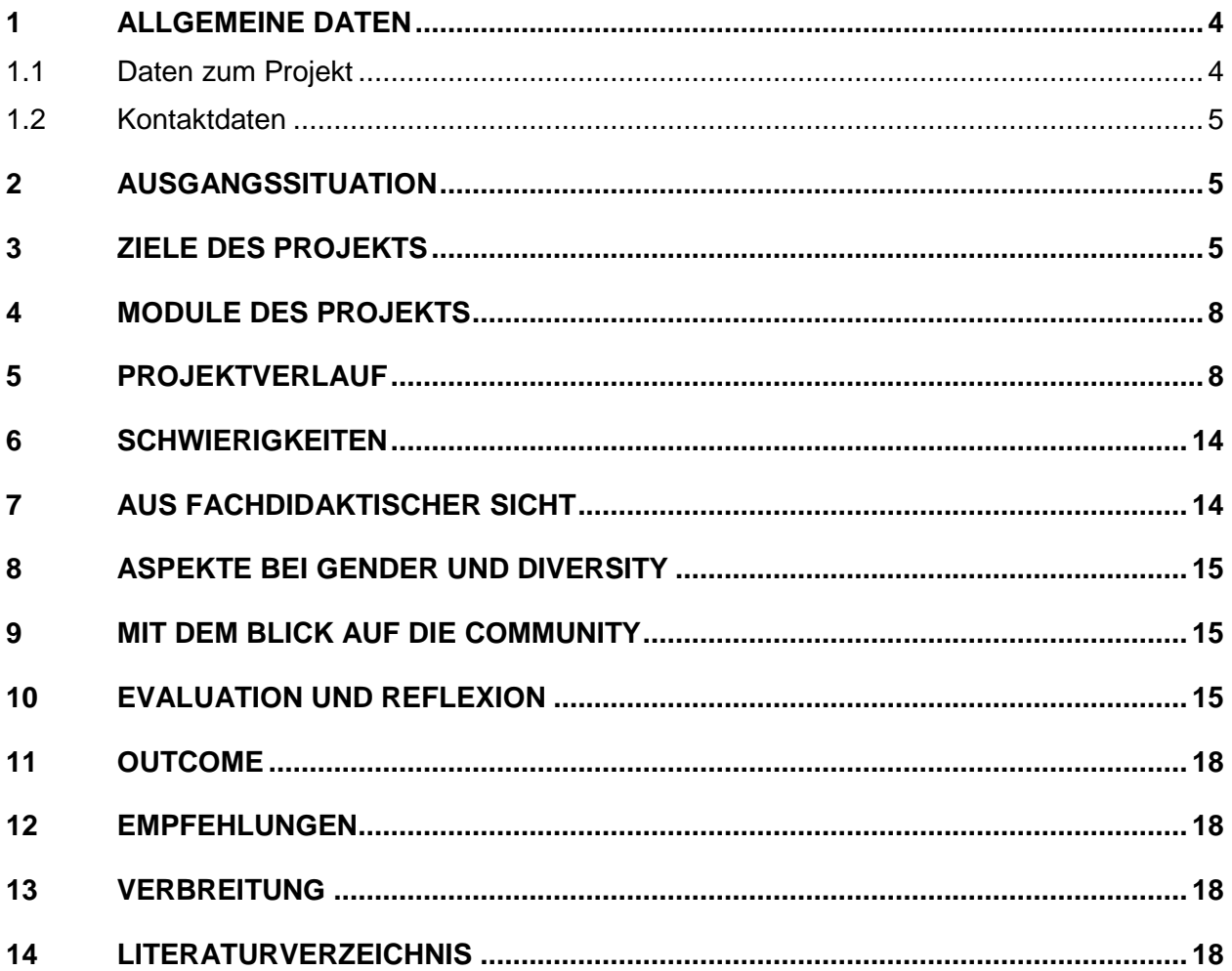

## **ABSTRACT**

Die wesentlichen Ideen im Projekt zim\_map ist die Arbeit mit Concept-Maps. Ein visueller Überblick über den Lehrstoff soll die Grundlage für einen aktiven Lernvorgang bilden. Hat sich der Lernende erst einmal Überblick verschafft und findet sich in dem zu erwartenden Lernumfeld zurecht, sollte es leichter sein, Zusammenhänge auszumachen und sich im Detail zu vertiefen, ohne dabei die Richtung aus den Augen zu verlieren. Für die Projektbeteiligten ist die Arbeit mit Concept-Maps im Unterricht neu. So soll zim map einen möglichen Weg aufzeigen, Concept-Mapping im Unterricht zu integrieren.

#### **Erklärung zum Urheberrecht**

"Ich erkläre, dass ich die vorliegende Arbeit (= jede digitale Information, z. B. Texte, Bilder, Audio- und Video-Dateien, PDFs etc.) selbstständig angefertigt und die mit ihr unmittelbar verbundenen Tätigkeiten selbst erbracht habe. Alle ausgedruckten, ungedruckten oder dem Internet im Wortlaut oder im wesentlichen Inhalt übernommenen Formulierungen und Konzepte sind zitiert und durch Fußnoten bzw. durch andere genaue Quellenangaben gekennzeichnet. Ich bin mir bewusst, dass eine falsche Erklärung rechtliche Folgen haben wird. Diese Erklärung gilt auch für die Kurzfassung dieses Berichts sowie für eventuell vorhandene Anhänge."

# **1 ALLGEMEINE DATEN**

#### **1.1 Daten zum Projekt**

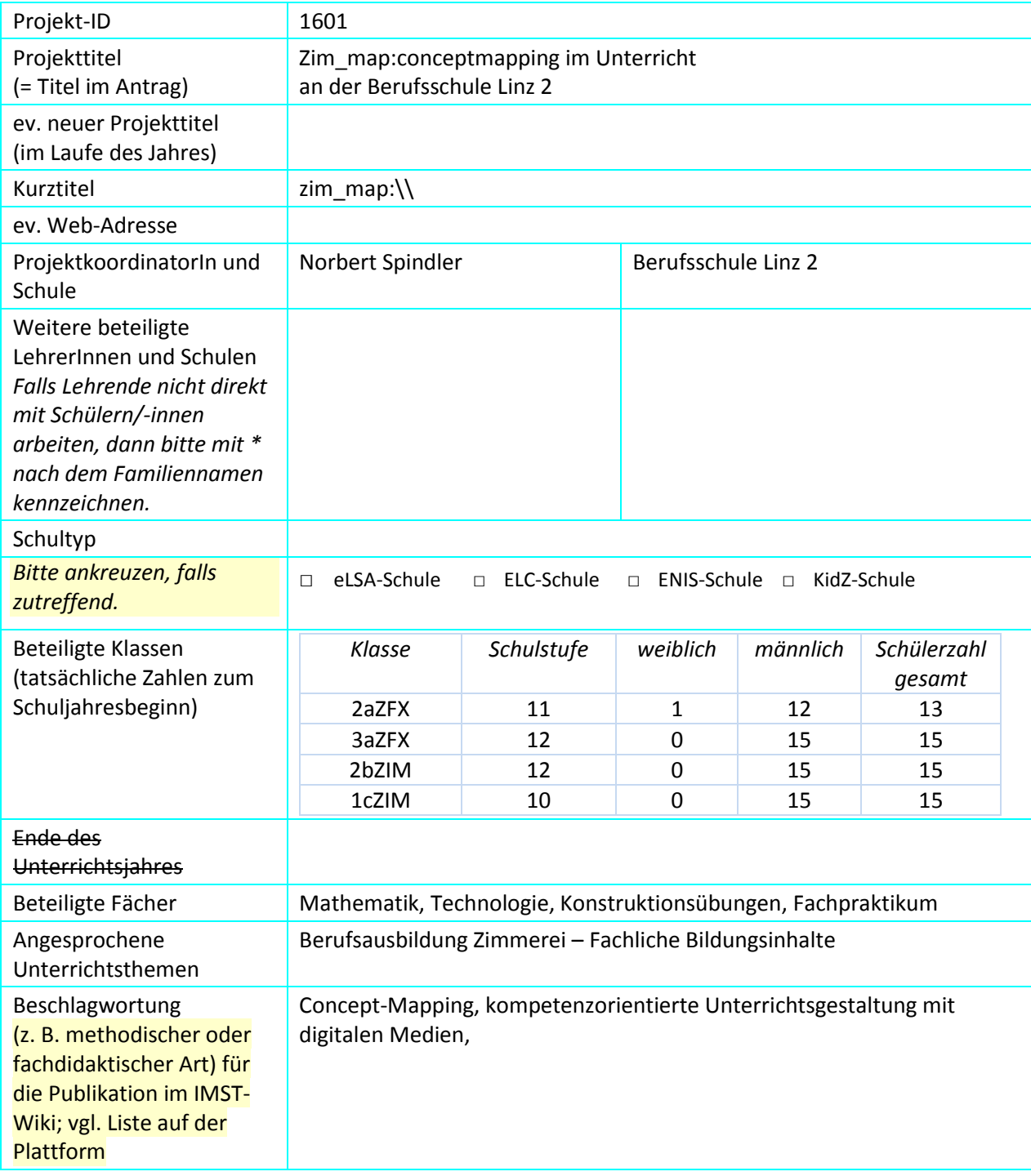

#### **1.2 Kontaktdaten**

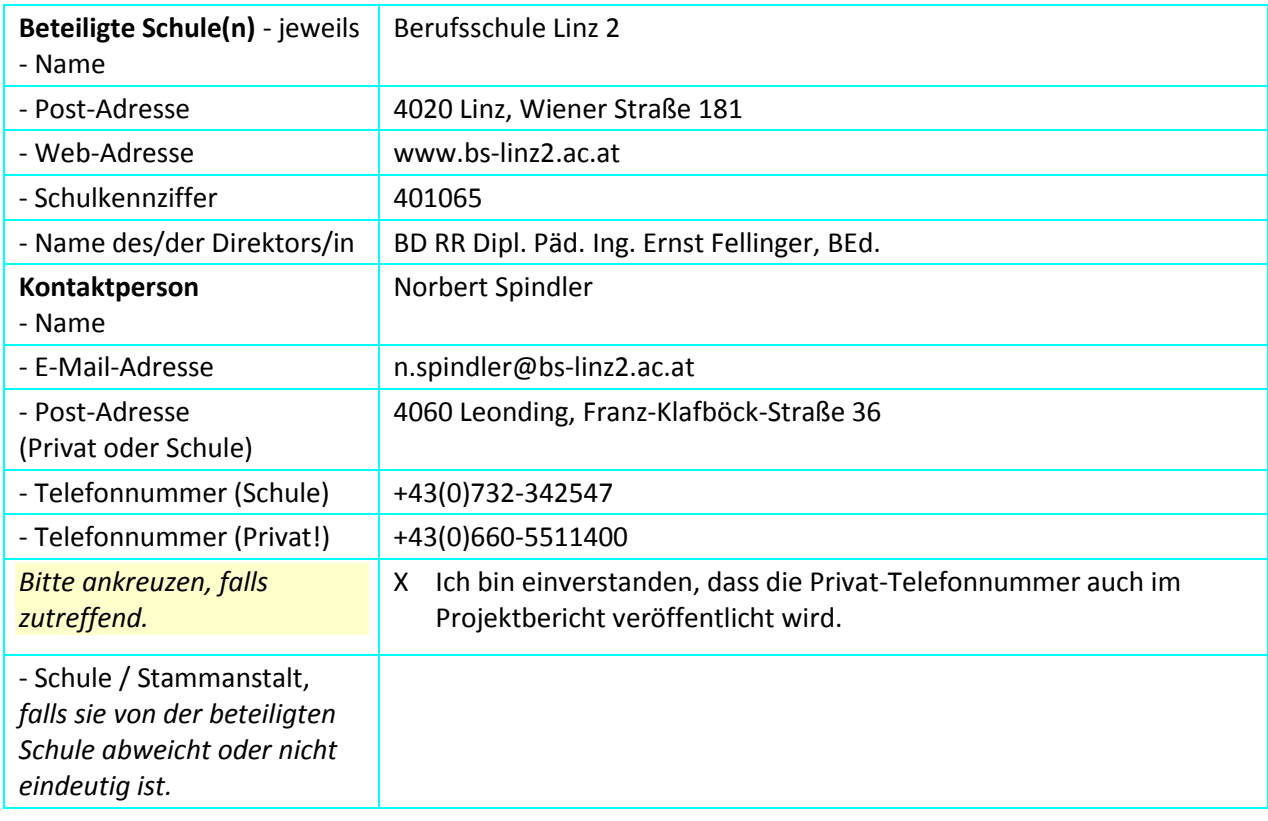

## **2 AUSGANGSSITUATION**

Imst Vorgängerprojekte haben an der Berufsschule Linz 2 die Grundlage dafür geschaffen, innerhalb der Organisation Schule und der Lehrerschaft offen für neue Methoden, Werkzeuge, Lehr- und Lernmaterialien oder Strukturen zu sein. Die Realisierung dieser Projekte zeigte, dass die Entwicklung und Nutzung von neuen Konzepten beschleunigt wird, wenn möglichst wenig in den persönlichen und bewährten Unterrichtsstil der jeweiligen Lehrerin oder des Lehrers eingegriffen wird. Wenn man nun davon ausgeht, dass jede Lehrerin oder jeder Lehrer eine dem persönlichen Unterrichtsstil angepasste Lehrstoffsammlung und Unterrichtsvorbereitung verwendet, die den gesetzlichen Rahmenbedingungen bis hinunter zur schuleigenen Lehrstoffverteilung entspricht, liegen folgende Fakten und Annahmen nahe:

- Die Struktur der Lehrstoffverteilung gibt die Rahmenbedingungen für den Unterricht vor.
- Die Verwendung verschiedenster Medien im Unterricht ist nicht nur zeitgemäß, sondern auch erwünscht und zieht die Vielfältigkeit von Wissenszugängen nach sich.
- Der Zusammenschluss von Struktur und Medien trägt wesentlich zum Lernerfolg (Erwerb von Faktenwissen und in der Folge Kompetenzen) bei, ohne bei der Betrachtung von Details das Gesamtziel aus den Augen zu lassen.

## **3 ZIELE DES PROJEKTS**

Legt man diese drei grundsätzlichen Annahmen nun auf das Alltagsleben von Lernenden um, ergibt sich für die Projektinitiatoren folgendes Bild:

"Auf dem Linienplan einer U-Bahn, der sich passend über jeder Eingangstüre befindet, erkennt man klar in Farben strukturiert die Vielzahl der Strecken, die es zu befahren gilt, um das angestrebte Fahrtziel zu erreichen. Alle Linien im Blick erkennt man dennoch jede einzelne Station, jeden Berührungspunkt der verschiedenen Strecken und somit die Möglichkeit die Route selbst zu bestimmen."

Weicht man von dieser doch allzu blumigen Beschreibung der Idee ab, entsteht folgendes Projekt:

- Die Lehrstoffverteilung wird als Gesamtübersicht (nach Themenbereichen, Lehrfächern, Schulstufen, etc.) als einfaches und übersichtliches Dokument (im Sinne eines Streckenplans) dargestellt und befindet sich frei zugänglich im World Wide Web.
- Dieser "Streckenplan" ist nicht nur Abbild des Lehrstoffes, sondern stellt auch den Zugangspunkt zu den jeweiligen Unterrichtsdetails (Stoffskizze, Medien, Arbeitsaufgaben) dar und ist für Lehrende und Lernende gleichermaßen von jedem Ort aus über das WWW erreichbar.

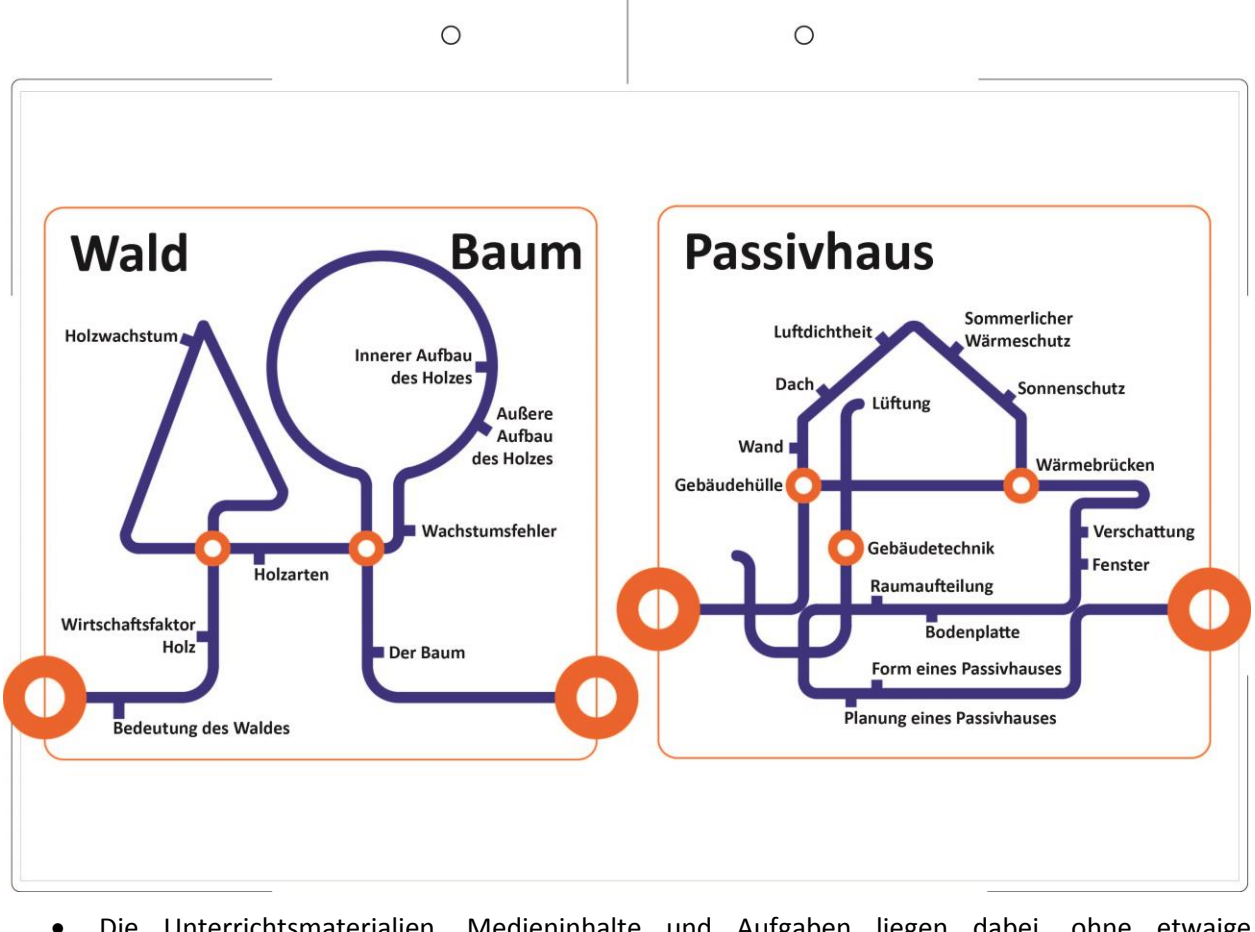

- Die Unterrichtsmaterialien, Medieninhalte und Aufgaben liegen dabei, ohne etwaige Urheberrechte zu berühren, auf dem schuleigenen SharePoint Server oder auf externen Speicherplätzen der Lehrenden und sind für die Nutzung von frei zugänglichen Tools angepasst.
- Der Einbindung vielfältiger Werkzeuge und Medien aus dem alltäglichen Leben wird Vorrang vor der Verwendung von speziellen Softwarelösungen gegeben.
- Die Struktur der Lehrstoffübersicht findet sich auch in der Struktur jeder einzelnen Unterrichtseinheit wieder.

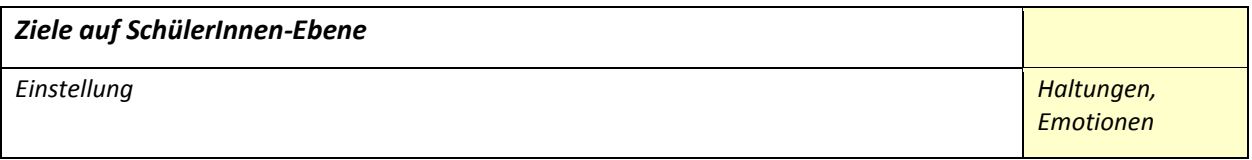

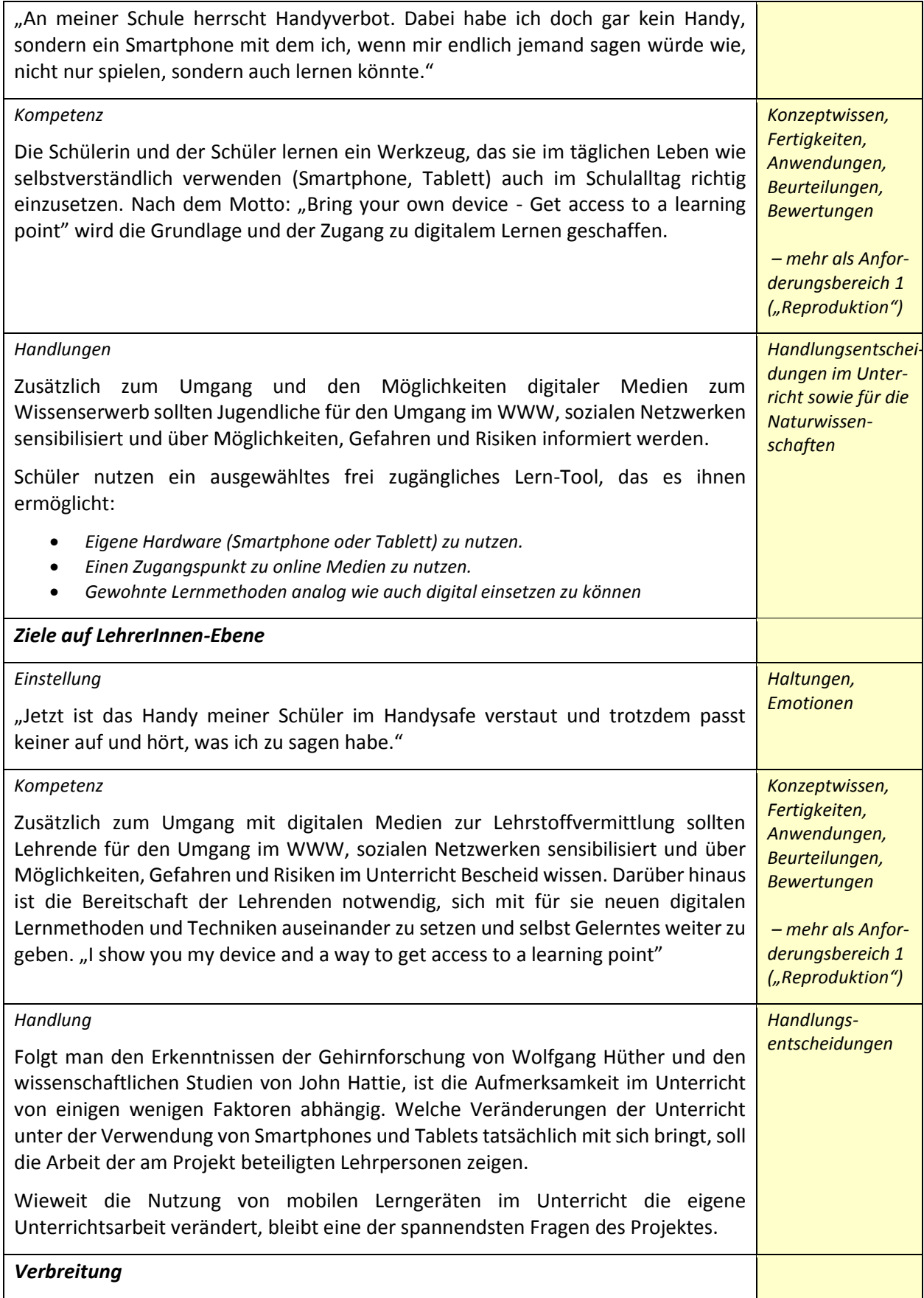

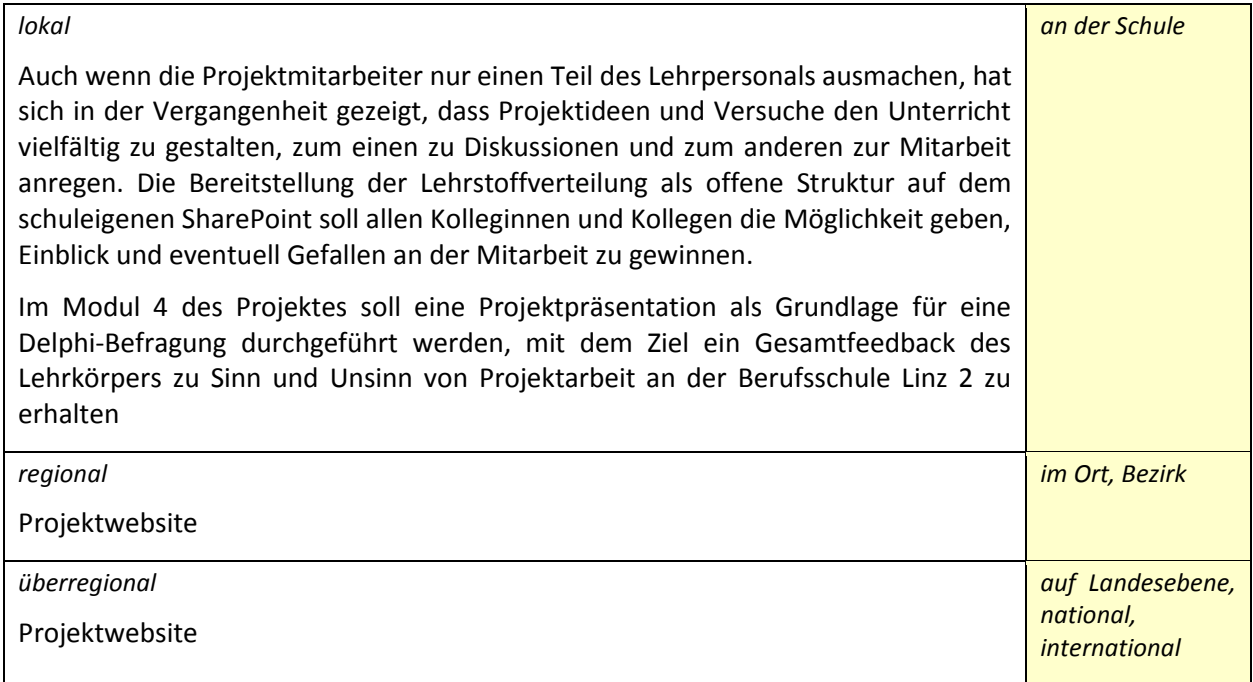

## **4 MODULE DES PROJEKTS**

Die wesentlichen Bestandteile der Projektumsetzung bestehen aus der Ausarbeitung von vier unterschiedlichen Unterrichtseinheiten aus vier unterschiedlichen Unterrichtsgegenständen. Wobei diese Unterrichtseinheiten in ihrer inhaltlichen Zusammensetzung aus ausgewählten, mehrfach durchgeführten und evaluierten Unterrichtsteilen bestehen sollen.

Da an der Berufsschule Linz 2 Lehrgangsunterricht in verschiedenen Schulstufen und vier Lehrgängen pro Schuljahr durchgeführt wird, bietet sich die Möglichkeit an, gewählte Unterrichtsmethoden und die daraus resultierenden Arbeitsaufträge, Sozialformen und ergänzenden Aktivitäten innerhalb eines Lehrgangs mehrere Male durchzuführen. Nach Evaluierung sollen die gelungenen Aktivitäten und Maßnahmen der Modulunterrichtseinheit beispielhaft beigefügt werden. Daraus ergibt sich eine Sammlung von Unterrichtsbausteinen mit verschiedenen methodischen und didaktischen Inhalten, die für alle weiteren Unterrichtseinheiten beispielhaft Anwendung finden können.

#### **4.1 Modul 01: Finding Tools and Context**

**Inhalt:** Medien und Inhalte.

Als Grundlage vorgegangener Projekte hat das gegenständliche Projektteam schon einige Erfahrung in der Auswahl und Einschätzung von elektronischen Lernwerkzeugen gewonnen. Im gegenständlichen Projekt liegt der Fokus auf einfachen Zugang und schnelle Erlernbarkeit des Werkzeuges. Da der Berufsschulunterricht in Lehrgängen zu je zehn Wochen jede Schulstufe organisiert ist, soll eine Lern-App bzw. Lernsoftware verwendet werden, die eine Nutzung während der Schulbetriebs und auch außerhalb mit geringem Einschulungsaufwand ermöglicht.

 **Aktivitäten:** In einer entsprechenden Test- und Probephase wurden ca. 20 Softwarelösungen ausprobiert, innerhalb des Projektteams gereiht und nach vorab beschriebenen Kriterien gereiht.

- **Ergebnis:** Die Wahl für das gegenständliche Projekt fiel auf die grundsätzlich kostenlose BRAINYOO 2.0 Lernkartei-Software. Die ähnlich einer analogen Lernkartei aufgebaut ist und viele weitere Möglichkeiten bietet:
	- o Multimediales Lernen mit Bild-, Audio- und Videodateien
	- o Lernen mit der Mnemotechnik dank der Eselsbrückenfunktion
	- o Thematische Strukturierung der Lernkartei durch Kategorien, Lektionen und Sublektionen
	- o Einfache Cloud Synchronisierung mit der BRAINYOO 2.0 Karteikarten App
	- o Lernkartei beinhaltet drei verschiedene Abfragemodi
	- o Automatische Wiedervorlage der Karteikarten
	- o Schnelligkeit durch lokale Datenhaltung
	- o Integration von Ebooks, Hörbüchern und ganzen Videos als eigene Lektionen
	- o XML Datenexport für private Speicherung
	- o Teilen von Inhalten mit Freunden über Facebook oder Email
- **Erkenntnisse und Erfahrungen:** Unabhängig von der Wahl des Hilfsmittels bzw. Lerntools liegt der Schlüssel für den Erfolg in der positiven Einstellung zum Umgang mit dem jeweiligen Werkzeug. Einfache Lernspiele haben einen geringen Aufwand das Werkzeug selbst zu lernen, sind jedoch in Funktionalität und Möglichkeit beschränkt. Komplexe Lernmanagementsysteme bieten eine Vielzahl von Möglichkeiten, erfordern jedoch einen hohen administrativen Aufwand und eine intensive Vorbereitung zum Erreichen des jeweiligen Ziels. Im Zuge der Projektdurchführung hat sich herausgestellt, dass ein ausgewogenes Verhältnis zwischen herkömmlichen Lernmethoden und digitalen Medien zu einer vermehrten Nutzung von digitalen Medien führt. Im Fall von BRAINYOO 2.0 Lernkartei-Software wurde mit den Schülern vor der Verwendung des digitalen Lernwerkzeugs die Möglichkeit des Wissenserwerbs mittels Karteikarten an verschiedenen schulischen und außerschulischen Beispielen erklärt, die eigene positive Lernerfahrung mit Karteikarten vermittelt und vorab eine analoge Lernkarte für einen fachlichen Themenbereich selbst erstellt und zum Erlernen des Basisstoffes verwendet. So führte in diesem konkreten Fall die Erfahrung der Lernenden beim Gestaltungsprozess einer Lernkartei bereits zum Lernerfolg und in weiterer Folge zur Akzeptanz einer Lernkartei als Medium zum Wissenserwerb, unabhängig ob diese analog oder digital verwendet wird.

#### **4.2 Modul 02: Creating Map and Context**

**Inhalt:** Organisation und Struktur

Die Wandlung von hierarchisch und chronologisch organisierten Lerninhalten in Lerninhalte mit konzeptioneller Struktur ist für Lehrende eine interessante Aufgabenstellung. Bedingt die Lehrtätigkeit doch eine Einteilung von Lehrstoff in abgeschlossene Einheiten, ist bei der visuellen Strukturierung von Zusammenhängen in Form von Concept-Maps wichtig, die Schnittstellen zu berücksichtigen, da meist über die Lerneinheit hinaus Vorwissen erforderlich bzw. Lerneinheiten selbst die Grundlage für folgende Aufgaben bilden.

 **Aktivitäten:** Im Rahmen des Moduls 02 wurde versucht, beliebige vorhandene Lehr- und Lerneinheiten in strukturelle Zusammenhänge zu bringen. Als Grundlage für die Durchführung diente Grundlagenliteratur über Concept-Mapping von Joseph D. Novak vom Florida Institute for Human and Machine Cognition (IHMC) und die dazugehörige Software, die allerdings im Verlauf dieses Projektes nur am Rande in Unterricht und Unterrichtsvorbereitung eingebunden wurde. Vielmehr wurden nach der Idee von Mike Rohde Unterrichtseinheiten in Form von visuellen Notizen strukturiert und als Grundlage für den Unterricht verwendet.

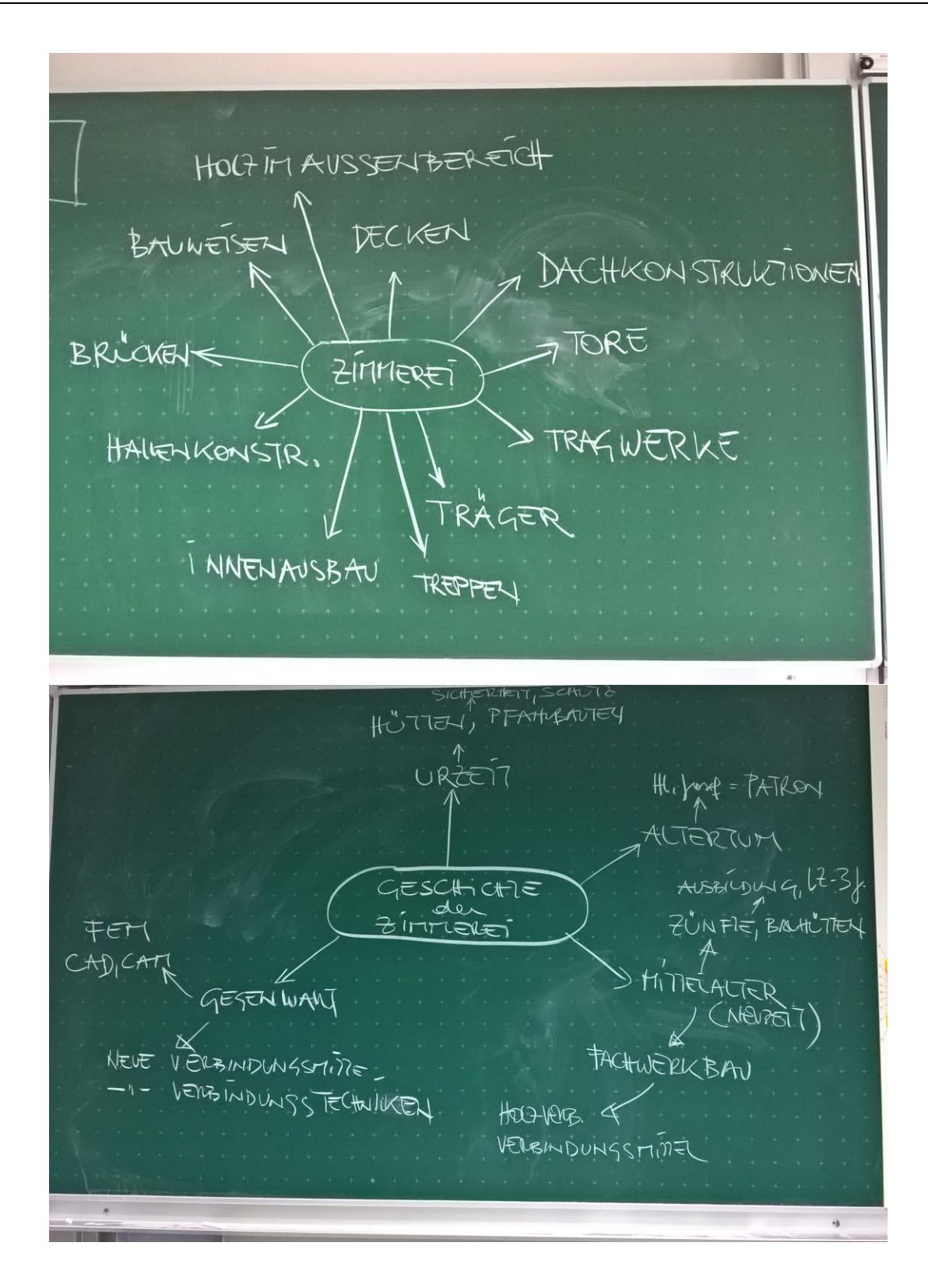

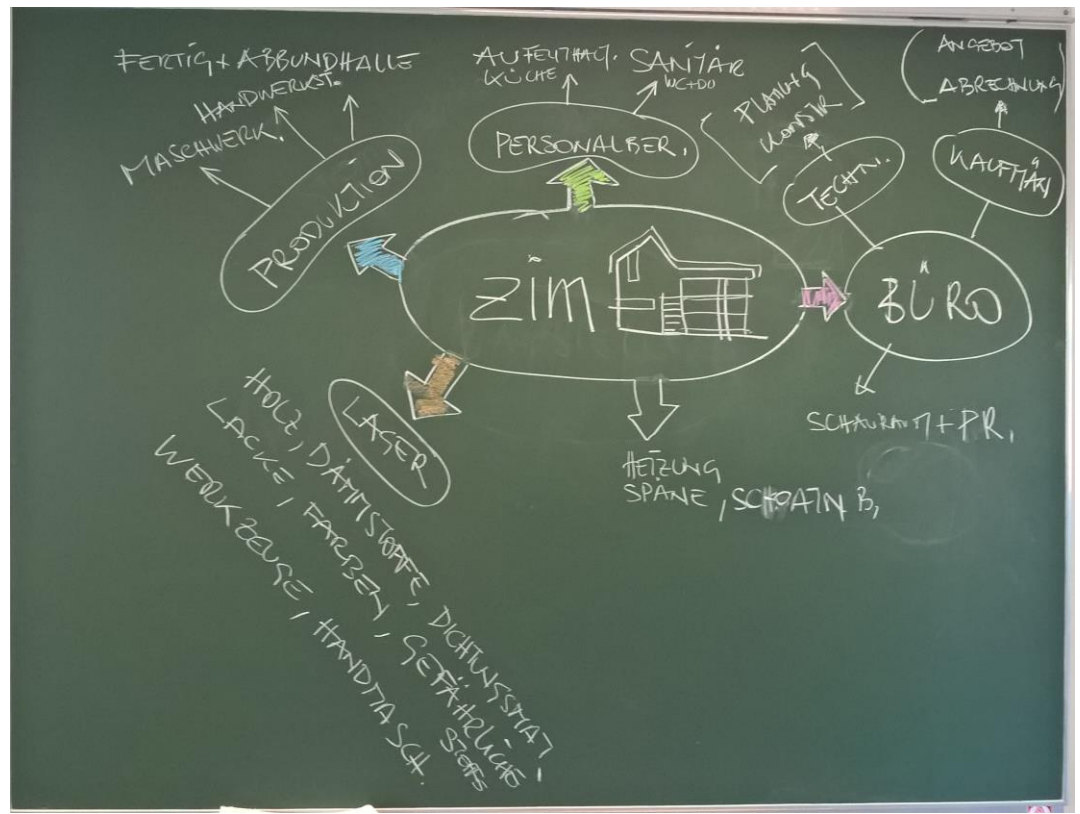

Auf diese Weise entstand eine Vielzahl von Lehrstoffabbildungen in visueller Form, die während des Unterrichts im Beisein bzw. gemeinsam mit den Schülern entstanden sind und unmittelbar nach Ende der Unterrichtseinheit den Lernenden in digitaler Form zur Verfügung gestellt wurden. Eine Vertiefung der Lehr- und Lerninhalte konnte in weiterer Folge in gewohnter Form mit Lehrbuch oder Unterrichtsmanuskript, Lernkartei und BRAINYOO 2.0 Lernkartei-Software durchgeführt werden.

- **Ergebnis:** Beim Modul 02 ist das Projektteam davon ausgegangen, für das gewählte Unterrichtsthema eine fertige Concept-Map zu erstellen und den Unterrichtsinhalt vorab im Detail zu definieren. Da sich dies inhaltlich nicht vom bereits vorhandenen Unterrichtsmanuskript unterschied, wurde der in den vorangegangenen Bildern dargestellte Weg gewählt und analog während des Unterrichts ein Abbild der Lerninhalte in Form von einer visuellen Notiz erstellt. Die Lernenden sollten so einen Bezug von der Unterrichtseinheit zum Lehrstoff herstellen können.
- **Erkenntnisse und Erfahrungen:** Wenn man vom skizzierten Lerninhalt absieht, ergeben sich aus Sicht der Lehrenden sehr unterschiedliche und individuelle Ergebnisse im Verlauf und Inhalt der Unterrichtseinheit, was ein hohes Maß an Flexibilität und einen freien Unterrichtsstil voraussetzt. Ein Feedback der Schüler hat gezeigt, dass aufgrund der gemeinsam erstellten Lehrstoffabbildung die Schwierigkeit und der Lernaufwand der jeweiligen Themenbereiche geringer eingeschätzt wurde. Die wesentliche Erkenntnis für den Lehrenden lautet: "Strukturieren will gelernt sein." Eine visuelle Strukturierung der Lerninhalte während des Unterrichts stellt keinesfalls mangelnde Unterrichtsvorbereitung dar, sondern ermöglicht den Lernenden aktiv am Wissenserwerb teilzunehmen.

#### **4.3 Modul 03: Work with Tools**

- **Inhalt:** Lehren und Lernen mit digitalen Medien
	- Aus der Fülle von digitalen Tools, Lernwerkzeugen und Lernsoftware wurde folgende Software ausgewählt:

**Brainyoo** ist eine kostenlose Lernsoftware für PC, Mac, Android, iOS und synchronisiert Lerninhalte geräteübergreifend. Das ermöglicht standortunabhängiges Lernen und die Aufteilung in kleinere und größere Lernabschnitte. Unabhängig davon, ob selbst erstellte Lerninhalte oder Prüfungswissen von Fachverlagen können Schüler Brainyoo beruflich oder privat zum Lernen und für die erfolgreiche Prüfungsvorbereitung nutzen. Die mit dem E-Learning Innovationspreis-IT 2015 ausgezeichnete Software erkennt selbstständig wann Wissen gelernt ist. Das verkürzt die benötigte Lernzeit deutlich. Somit ist Brainyoo der passende Begleiter für alle diejenigen, die aktiv lernen wollen. Standortunabhängig, multimedial und mittels der selbst erstellten digitalen Karteikarten und multimedialen Lerninhalte ist die Karteikarten-App perfekt auf die eigenen Lernziele ausgerichtet.

Die Brainyoo App für Smartphones mit iOS (z.B. Apple iPhone), Android (z.B. Samsung Galaxy, LG, HTC, Huawei, Sony) oder BlackBerry Betriebssystem lässt sich unkompliziert mit PC, Mac oder Tablets PC synchronisieren, sodass der jeweils aktuelle Lernstand auch offline verfügbar ist. Die Brainyoo Lernkarten App ist kostenlos und kann in den jeweiligen Stores bei Apple, Google oder BlackBerry heruntergeladen und auf dem eigenen Smartphone oder Tablet installiert werden. Die Brainyoo Software wurde entwickelt, um schneller und effizienter relevantes Prüfungswissen lernen zu können. Wie erfolgreich die Lernsoftware ihre Prüfungsvorbereitung unterstützt, lässt sich mittels der verschiedenen Lernstatistiken sehr einfach visualisieren. Brainyoo macht Lernfortschritte sichtbar.

- **Aktivitäten:** Um digitale Tools, Lernwerkzeuge und Lernsoftware im Unterricht brauchbar verwenden zu können, ist ein umfangreicher Test notwendig. Nicht allein der Test im Lehreinsatz ist maßgeblich, auch das Lernen will gelernt sein. In diesen Zusammenhang wurde Brainyoo nicht nur als Unterrichtswerkzeug getestet, sondern auch die eigenen Lernaktivitäten und Prüfungsvorbereitung mit diesem Lernwerkzeug begonnen. Durch den Erwerb einer Premium Lizenz wurde sichergestellt, als lernender Lehrender die erweiterten Lernmöglichkeiten von Brainyoo nützen zu können und kennen zu lernen. Zu diesem Zweck wurden größtenteils aus dem Projektbudget von IMST 20 Stück Amazon Kindle E-Book Reader angeschafft. Grund für die Wahl dieses Endgerätes lag am Einzelpreis von ca. € 60,- und den guten Kritiken an Leistungsfähigkeit und Qualität der Verarbeitung und den einfachen Rückgabemöglichkeiten im Falle eines Fehlkaufes. Wesentlich für die auf dem Betriebssystem Android basierenden Geräte sprach die Verfügbarkeit der verwendeten Apps in dem Amazon eigenen App Store. Aufgrund des günstigen Anschaffungspreises konnte auf Sponsoren, Versicherung und dergleichen verzichtet werden. Die Geräte wurden gegen Kaution an die projektbeteiligten Schüler und Schülerinnen zur uneingeschränkten Nutzung ausgegeben und von diesen auch mit Begeisterung verwendet. Dank des einfachen Zuganges zur Welt der mobilen Daten war eine Nutzung im Unterricht auch ohne die Bereitstellung von Infrastruktur seitens der Schule möglich.
- Ergebnis: Wie bei allen "neuen" Werkzeugen oder Arbeitsmethoden ist die Nutzung zu allererst schwer und erscheint umständlich. Nach häufiger Verwendung machte den Schülern die Arbeit mit dem Amazon Kindle E-Book Reader und der Karteikartensoftware Brainyoo zunehmend Spaß und zeigt sich als gutes Lernwerkzeug. Durch die Möglichkeit der Schüler das Tablett auch für private Zwecke zu benutzen, entwickelte sich ein ungezwungener Umgang mit dem neuen Lernmedium. Nach dem Leitsatz "Bring your own device" wurde die Karteikarten Software Brainyoo auch auf den eigenen Smartphones und Tabletts der Lernenden verwendet. Inwieweit sich das Lernverhalten der Schüler verändert hat bzw. verändern lässt, ist aufgrund der kurzen Einsatzzeit und einer fehlenden repräsentativen Gruppengröße in diesem Zusammenhang nicht

festzustellen. Ein Indiz für eine positive Beeinflussung der Lerngewohnheiten stellt die Verwendung der zur Verfügung gestellten Tabletts in den Pausenzeiten zur Vorbereitung auf die Unterrichtseinheit dar. Diese Pufferzeit wurde bislang nach eigenen Beobachtungen überwiegend für online Spiele als zur Vorbereitung auf die Unterrichtseinheit genutzt.

 **Erkenntnisse und Erfahrungen:** Das Modul 03 brachte für das Projektteam eine Vielzahl von Erkenntnissen und spiegelte im vollen Umfang den Einfluss der Rolle des Lehrenden auf die Lernenden wieder. So wurden zum Beispiel die Tabletts unmittelbar und ohne Aufforderung zur Kommunikation, für soziale Medien und verschiedenste freizeitorientierte Aktivitäten benutzt. Das Endgerät als Lernwerkzeug zu akzeptieren, fiel der gesamten Gruppe anfangs schwer. Erst bei der Erörterung der eigenen Lernerfahrung mit der Karteikartensoftware Brainyoo im Zusammenhang mit einer erfolgreich abgelegten Amateurfunkprüfung wurde es möglich, die Bereitschaft zum Ausprobieren eines neuen leeren Werkzeuges und der darauffolgenden Lernerfahrung zu schaffen.

#### **4.4 Modul 04: Final Work in Progress VS Work the Future**

- **Inhalt:** Unterrichtspraxis, Umsetzung und Planung
	- In der finalen Phase des Projektes wurden während des vierten 10-Wochen Lehrgangs im Berufsschulunterricht die Umsetzung, Projektrückschau und Folgeplanung durchgeführt.

Die Organisation des Berufsschulunterrichts in Lehrgängen zu zehn Wochen stellt besondere Anforderungen an die Durchführung von Projekten. Der Nachteil der kurzen Lehrgangsdauer von zehn Wochen zeigt sich in der kurz bemessenen Zeit, die tatsächlich für Projekterfahrung verwendet werden kann. Der Vorteil von zehn Wochenlehrgängen besteht allerdings darin, dass alle zehn Wochen anhand der vorangegangenen Erfahrungen ein Neustart möglich ist und selbst kleinste Teilbereiche verändert und verbessert werden können. So sollten ursprünglich im vierten Lehrgang zwischen 21.04.2016 und 1.07.2016 vier Unterrichtseinheiten in einer 1. Klasse Zimmerei, die erstmals nach dem neuen kompetenzorientierten Lehrplan unterrichtet wird, getestet werden. Das Projektteam hat sich allerdings entschlossen, im Hinblick auf die künftige Verwendung von digitalen Medien im Unterricht, kompetenzorientierter Unterrichtsgestaltung, fächerübergreifenden Unterricht, Einführung von neuen Lehrplänen im Berufsschulunterricht und schließlich Verbesserung des eigenen Unterrichtsstiels eine Maßnahmenliste zu entwickeln, das Projekt nahtlos in das nächste Schuljahr überführen zu können.

**Aktivitäten:** Diskussion des Vorhandenen und Blick in die Zukunft.

So wurden während des vierten Lehrgangs im Berufsschulunterricht zwischen 21.4.2016 und 1.7.2016 an einer 10. Schulstufe also einer 1. Klasse Zimmer der Umgang mit digitalen Medien, der Brainyoo Karteikarten Software, der Darstellung von Unterrichtsinhalten in Form von Concept-Maps in den verschiedenen Unterrichtseinheiten getestet und unmittelbar Akzeptanz, Verständnis und Nutzempfinden abgefragt, um ein möglichst klares Bild von den Nutzungsmöglichkeiten in der Zukunft zu bekommen. Anregungen und Ideen wurden diskutiert und in das weitere Umsetzungskonzept eingearbeitet. Die anfängliche Scheu und Vorsicht der Schüler und Schülerinnen entwickelte sich im Laufe der zehn Wochen zu einer interessanten und begeisterten Atmosphäre, die auch für Gruppenbildung und den schulischen Gesamterfolg der 1cZIM positiv beigetragen hat.

 **Ergebnis:** So ist zusätzlich zu einer Maßnahmenliste mit einzelnen Verbesserungen oder Änderungsvorschlägen im Detail die Idee vom "Lernplatz" entstanden, bei dem es möglich sein soll, durch Nutzung verschiedener allerdings im Vorfeld klar definierter Medien, Tools, Apps usw. sich frei einem Spielplatz, Schauplatz, Dorfplatz gleich zu bewegen, um Lernen eben dort stattfinden zu lassen wo man gerade ist.

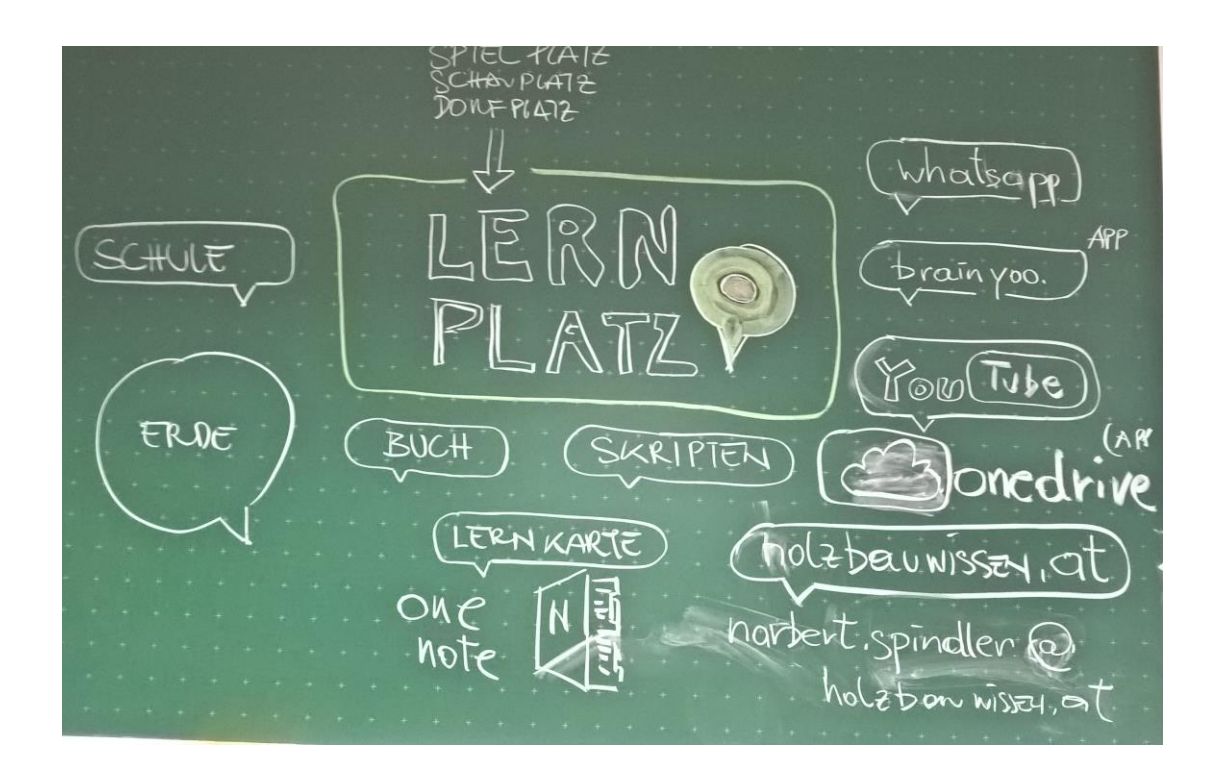

### **5 PROJEKTVERLAUF**

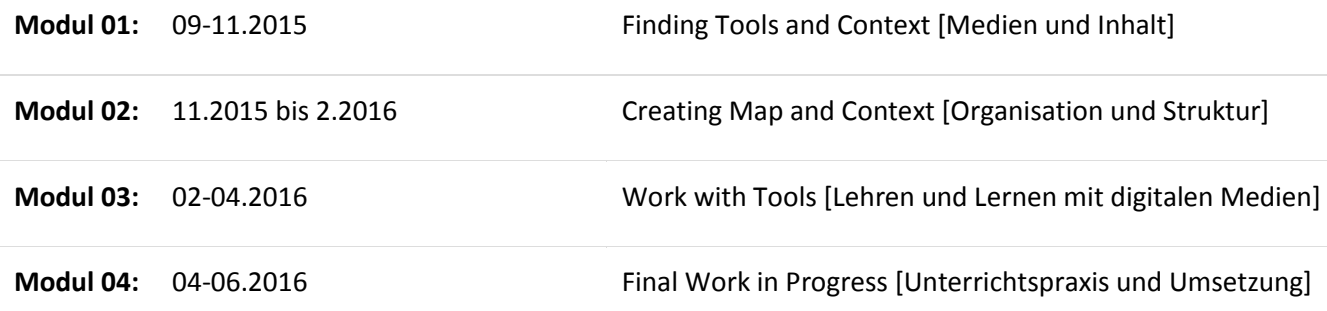

## **6 SCHWIERIGKEITEN**

Aufgrund der Erfahrung im Umgang mit Schulprojekten versuchen die Projektbeteiligten voller Motivation jedoch illusionsfrei, vorher Gedachtes auch tatsächlich im Projekt umzusetzen. Die Schule und der Lehrkörper sehen dem Projekt sehr positiv entgegen. So verbleibt als größte Herausforderung der sinnvolle Umgang mit der vorhandenen Zeit. Speziell im Lehrgangsbetrieb einer Berufsschule bleibt wenig Spielraum für neue Ideen, während es gilt, den Lehrplan und die grundlegende Lehraufgabe zu erfüllen.

Ob sich nun eine Idee in einem Projekt verliert oder für den Unterrichtsalltag Anwendung findet, liegt allein im entsprechenden Durchhaltevermögen der Projektbeteiligten.

## **7 AUS FACHDIDAKTISCHER SICHT**

Dieses Projekt und die persönliche Unterrichtsarbeit war und ist wesentlich beeinflusst von Helen Timperley und ihrem "Teacher inquiry and knowledge building circle to promote valued student outcomes." Die Fragen "Was ist wirklich wichtig für die Lernenden?" "Was kann ich als Lehrer tun oder lernen, damit sich das Verständnis für meine Schüler und Schülerinnen verbessert?" "Kann ich den Schülern und Schülerinnen neue Lernerfahrungen nahebringen?" und "Welche Auswirkungen hat mein Handeln im Unterricht für den Lernerfolg der Schüler und Schülerinnen?" sollten wie selbstverständlich Bestandteil unserer täglichen Unterrichtsarbeit sein. Beim Einnehmen der typischen Lehrerrolle und der Fokussierung auf das Unterrichtsziel wird vielfach auf den Lernerfolg der Schüler und Schülerinnen vergessen und wesentlich mehr Augenmerk auf die Leistungsbeurteilung als auf den Lernerfolg gelegt.

Bestandteil dieses Projektes und der weiteren Unterrichtsarbeit des Projektteams war und ist es durch Beachtung des von Helen Timperley definierten Konzeptes, die Lernergebnisse der Schüler und Schülerinnen zu verbessern und somit in ihren Worten "valued student outcome" zu schaffen.

## **8 ASPEKTE VON GENDER UND DIVERSITY**

Wie sich schon in Vorprojekten gezeigt hat, haben geschlechterspezifische Beobachtungen in der Berufsgruppe der Zimmerei und Fertigteilhausbauer eine untergeordnete Bedeutung, da der Anteil der weiblichen Lehrlinge nicht einmal einen Gesamtanteil von 1% erreicht. Wenn sich eine weibliche Person zum Ziel setzt, den Lehrberuf Zimmerei oder Fertigteilhausbauer zu erlernen, geschieht dies aus ganz konkreten Motivationen heraus. Die betreffenden weiblichen Lehrlinge sind trotz oder gerade aufgrund des geschlechtlichen Unterschiedes sehr bemüht, sich nahtlos dem Gefüge der männlichen Kollegen anzupassen.

Ebenso ist der Migrationsanteil im angesprochenen Lehrberuf Zimmerei und Fertigteilhausbauer sehr gering. Die Lehrlinge kommen aus den ländlichen Bereichen, sind zumeist in kleinen und mittleren Betrieben beschäftigt und kulturell in Vereinen oder freiwilligen Organisationen engagiert.

Selbst der Zugang zu elektronischen Medien zeigte sich als sehr ausgewogen. Ausnahmslos alle projektbeteiligten Schüler und Schülerinnen waren im Besitz eines Smartphones mit entsprechendem Zugang zum World Wide Web und den verbreitetsten sozialen Plattformen.

## **9 MIT DEM BLICK AUF DIE COMMUNITY**

#### **9.1 Möglichkeiten, sich mit anderen Lehrer/innen außerhalb der eigenen Schule zu vernetzen.**

In der Gemeinschaft "interessierter" Lehrer und Lehrerinnen gibt es innerhalb und außerhalb der eigenen Schule immer genügend Möglichkeiten Kollegen und Kolleginnen zu finden, die auf der Suche den eigenen Unterricht oder die Schulqualität zu verbessern, eigene Erfahrungen oder Ideen bereitwillig weitergeben und kommunizieren. Nach meiner Einschätzung kommt es beim Bilden von Netzwerken immer auf die Bereitschaft jedes Teilnehmers an, eigene Materialien, Erfahrungen und Konzepte weitergeben zu wollen, damit die Vernetzung auch Früchte trägt.

#### **9.2 Einschränkungen in der Vernetzung.**

Leider sind Lehrer und Lehrerinnen oftmals nicht bereit, eigene Erfahrungen preiszugeben. Der Focus fällt häufig auf jene Materialien, Medien, Wissen, Methoden und Fertigkeiten, die andere besitzen und darauf möglichst viel von anderen Lehrenden zu bekommen, ohne etwas Eigenes geben zu müssen.

Weiterentwickeln tut sich dabei wenig. Anstelle der erwarteten Vernetzung tritt dann lediglich das altbekannte "Einzelkämpfertum der Pädagogenschaft" in den Vordergrund.

#### **9.3 Unterstützung bei der Vernetzung. Art, Häufigkeit, Umfang**

Durch den Kontakt mit IMST hat sich für mich ein interessantes Umfeld erschlossen. Ich habe erkannt, dass die Zusammenarbeit von einzelnen Lehrern und Lehrerinnen kein einzigartiges Phänomen der eigenen Schule oder eben dieser bestimmten Lehrer ist. Wenn man sich für ein Thema interessiert, sich mit Problemen und Verbesserungsmöglichkeiten auseinandersetzt, findet man sehr häufig jemand, der im eigenen Umfeld schon ähnliches erfahren hat. Dann bleibt nur noch eines. Fragen.

Aus meiner eigenen Erfahrung verhält es sich mit Lehrern und Lehrerinnen und Schülern und Schülerinnen gleichermaßen. Weder auf die Frage: "Alles klar?" kann man nur mit "Ja" antworten. Zusätzliche Fragen zu stellen, würde nur auf die eigene Unwissenheit hindeuten und für Unwissenheit ist in unserer Gesellschaft kein Platz.

## **10 EVALUATION UND REFLEXION**

#### **10.1 Was konnte erreicht werden und was nicht.**

Projektantrag, Projektzwischenbericht und der gegenständliche Projektendbericht zeigen, dass die Projektziele, die zu Beginn festgelegt wurden, auch in großem Maße erreicht worden sind. Bei der Arbeit am Projekt hat sich allerdings herausgestellt, dass sich Weg und Richtung mehrmals verändert haben. Die Idee Concept-Maps als Unterrichtsgrundlage bzw. zur visuellen Aufbereitung von Inhalten zu verwenden, wurde weitgehend positiv erfahren. Die Umsetzung des Concept-Mapping im Unterricht konnte allerdings nicht realisiert werden.

#### **10.2 Veränderung im Unterricht.**

Da sich das Projekt im Wesentlichen mit der Etablierung digitalen Unterrichtsmedien auseinandersetzt, lässt die im Modul 3 und 4 durchgeführte Testphase noch keine genauen Rückschlüsse zu, was sich im Unterricht verändern kann, wenn digitale Medien frei zur Verfügung stehen und in den Unterricht integriert werden. Die Unterrichtseinheiten im Zusammenhang ermöglichten den Lernenden ein hohes Maß an Selbsterfahrung verschiedenster Lehr- und Lernmethoden.

#### **10.3 Methoden und Arbeitsschritte zur Selbstevaluierung.**

Die Unterrichtsvorbereitungen für die Integration von digitalen Medien stellte so manche zeitliche Herausforderung dar. Die Selbstevaluierung des eigenen Testunterrichts wurde in den Empfindungsstufen 1-2-3 unmittelbar nach der getesteten Unterrichtseinheit durchgeführt. Wobei für die Beurteilungsstufen folgender Bewertungsrahmen angewendet wurde: 1) über das Erwartete hinaus, 2) erwartungsgemäß gut, 3) brauchbar aber Verbesserungsbedarf.

Die Erkenntnisse aus dieser Versuch- & Verbesserungsliste tragen im Wesentlichen zur Erstellung von künftigen Unterrichtsmaterialien und Medien bei.

#### **10.4 Methoden und Arbeitsschritte bei der Fremdevaluierung.**

Da am Modul 1 lediglich das Projektteam beteiligt war, wurde in dieser Phase des Projektes auf eine Evaluierung verzichtet. In den Modulen 2, 3, 4 wurde der Nutzen bzw. Nutzungsempfinden der Schüler und Schülerinnen abgefragt. Die Evaluation wurde mit Fragebögen und Einzelbefragungen durchgeführt.

#### **10.4.1Befragungen**

In Einzelbefragungen wurde die allgemeine Zustimmung und Nutzungstauglichkeit des durchgeführten Unterrichts abgefragt und einzelne Unterrichtseinheiten unmittelbar in den Empfindungsstufen 1-2-3 beurteilt. Wobei für die Beurteilungsstufen folgender Bewertungsrahmen angewendet wurde: 1) über das Erwartete hinaus, 2) erwartungsgemäß gut, 3) brauchbar aber Verbesserungsbedarf.

Die Erkenntnisse aus dieser Sofortbefragung tragen im Wesentlichen zur Erstellung von künftigen Unterrichtsmaterialien und Medien bei.

#### **10.4.2Individualfeedback**

Schüler und Schülerinnen, die die Brainyoo Karteikartensoftware getestet haben, bewerten wie folgt:

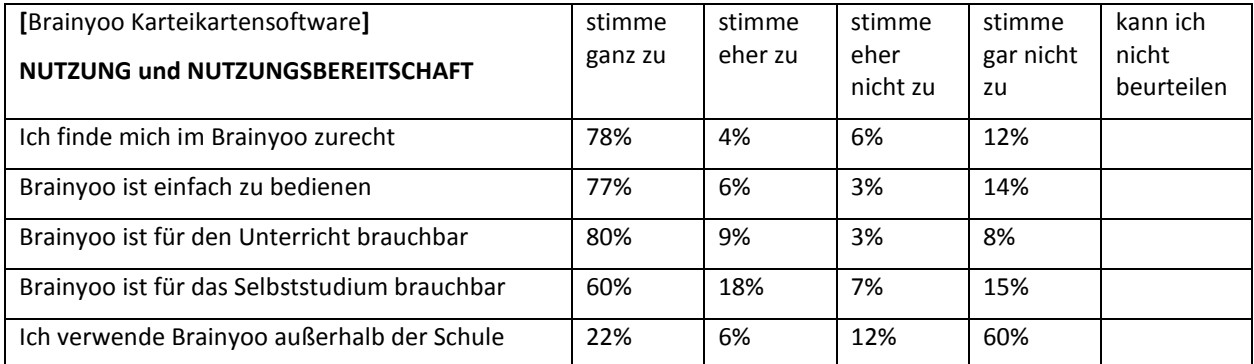

Schüler und Schülerinnen, die den Unterricht mit Concept-Maps erlebt haben, bewerten wie folgt:

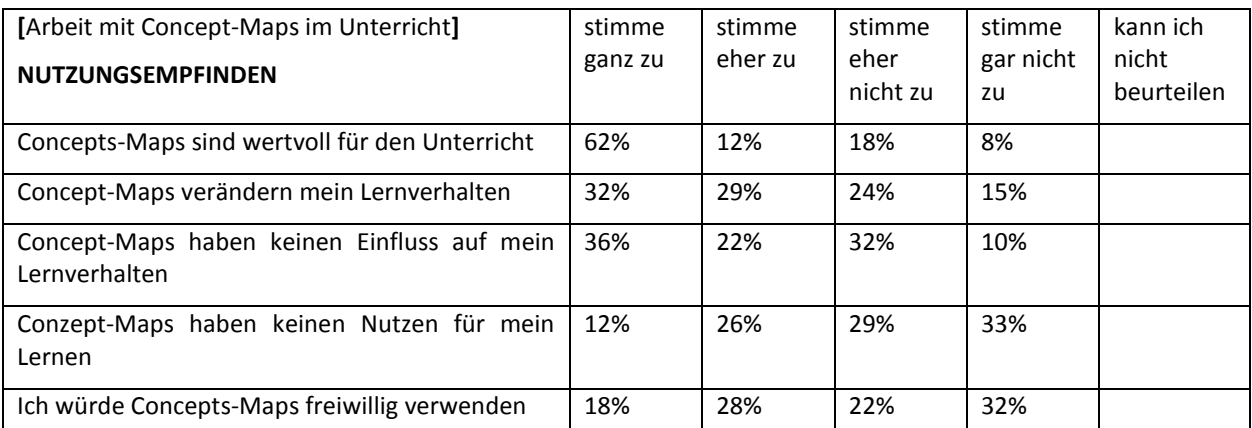

# **11 OUTCOME**

Das Projekt **zim.map://Concept Maping im Unterricht an der Berufsschule Linz 2** soll an dieser Stelle weitergeführt werden mit dem Ziel, Bestandteil des Regelunterrichts zu werden. Es wird ausdrücklich auf sonstige Publikationen verzichtet, persönliche Kontakte und Vernetzung sind ausdrücklich erwünscht. Die aktuelle Arbeit kann unter [http://zimmap.holzbauwissen.at](http://zimmap.holzbauwissen.at/) eingesehen werden. Für Bereiche mit Zugangsbeschränkungen wenden Sie sich bitte an [norbert.spindler@holzbauwissen.at](mailto:norbert.spindler@holzbauwissen.at) bzw. [n.spindler@bs-linz2.ac.at](mailto:n.spindler@bs-linz2.ac.at) oder kontaktieren Sie mich einfach telefonisch unter +43.660.5511400.

## **12 EMPFEHLUNGEN**

Bei der Durchführung unseres Projektes hat sich gezeigt, dass es sehr schwer ist zu Projektbeginn die Ziele realistisch festzusetzen. Anfängliche Euphorie hilft über den hohen Arbeitsaufwand zwar hinweg, doch bleibt die wesentliche Arbeit an einigen wenigen Projektteilnehmern hängen.

Der Vorteil, dieser manchmal sehr frustrierenden Situation, ist allerdings, dass man sehr schnell erkennt, wer in der Kollegenschaft bereit ist, neue Wege in der pädagogischen Arbeit zu gehen und sich vor Mehrarbeit nicht scheut. Und genau mit diesen Kollegen macht das Arbeiten Spaß.

Deshalb: "Wer eine Idee hat, hat auch die Arbeit damit!" Und genau davor sollte man bei der Entwicklung neuer Projekte nicht zurückschrecken.

## **13 VERBREITUNG**

Das Projekt **zim.map://Concept Maping im Unterricht an der Berufsschule Linz 2** soll an dieser Stelle weitergeführt werden mit dem Ziel, Bestandteil des Regelunterrichts zu werden. Es wird ausdrücklich auf sonstige Publikationen verzichtet, persönliche Kontakte und Vernetzung sind ausdrücklich erwünscht. Die aktuelle Arbeit kann unter [http://zimmap.holzbauwissen.at](http://zimmap.holzbauwissen.at/) eingesehen werden Für Bereiche mit Zugangsbeschränkungen wenden Sie sich bitte an [norbert.spindler@holzbauwissen.at](mailto:norbert.spindler@holzbauwissen.at) bzw. [n.spindler@bs-linz2.ac.at](mailto:n.spindler@bs-linz2.ac.at) oder kontaktieren Sie mich einfach telefonisch unter +43.660.5511400.

## **14 LITERATURVERZEICHNIS**

Nachfolgende Literatur wurde nicht im wissenschaftlichen Sinn für die Erstellung dieses Projekt Berichtes verwendet, bildet aber die wesentliche Grundlage des Projektes.

RHODE, Mike (2013). Das Sketchnote Handbuch. Heidelberg: mitp

HATTIE, John (2009). Visible learning. London: Routledge

GERSHON, Mike (2015). How to be Outstanding in the Classroom. London: Routledge

NOVAK, Joseph D. (1998). Learning, Creating and using knowledge. Mahwah, NJ: Lawrence Erdbaum Ass.

TIMPERLEY, Helen. (2007). Teacher professional learning and development. Welliington, New Zealand: Ministry of Education

## **BEILAGE/PROJEKTLINK**

*[http://zimmap.holzbauwissen.at](http://zimmap.holzbauwissen.at/)*

In dem voran angeführten Link finden Sie die aktuelle Arbeit **zim.map://Concept Maping im Unterricht an der Berufsschule Linz 2.** Das Projekt wird an dieser Stelle weitergeführt mit dem Ziel, Bestandteil des Regelunterrichts zu werden. Auch jeweilige Projektergebnisse lassen sich an dieser Stelle einsehen. Für Bereiche mit Zugangsbeschränkungen wenden Sie sich bitte an [norbert.spindler@holzbauwissen.at](mailto:norbert.spindler@holzbauwissen.at) bzw. [n.spindler@bs-linz2.ac.at](mailto:n.spindler@bs-linz2.ac.at) oder kontaktieren Sie mich einfach telefonisch unter +43.660.5511400.